# **DH Item Review Dictionary Entries**

Digital Stewardship Curriculum

## **Digital Heritage Items Review**

- DH items can have more than 1 media asset DH items **tell a whole story**
- FIVE metadata tabs
	- Mukurtu Essential & Mukurtu Core
	- Provide **sharing settings at DH item level**

○Unique to Mukurtu:

+Cultural Narratives & Traditional Knowledge +Related Items, Community Records

● ADD as MUCH information as you can!

## **Digital Heritage Item Creation**

- Collect media assets
- Collect descriptive metadata
- Upload media asset(s)
- Create rich DH item
- This is in your Mukurtu User Guide! (part 1)

## Portrait (Front) of Louis Walking Antelope FEB 1908

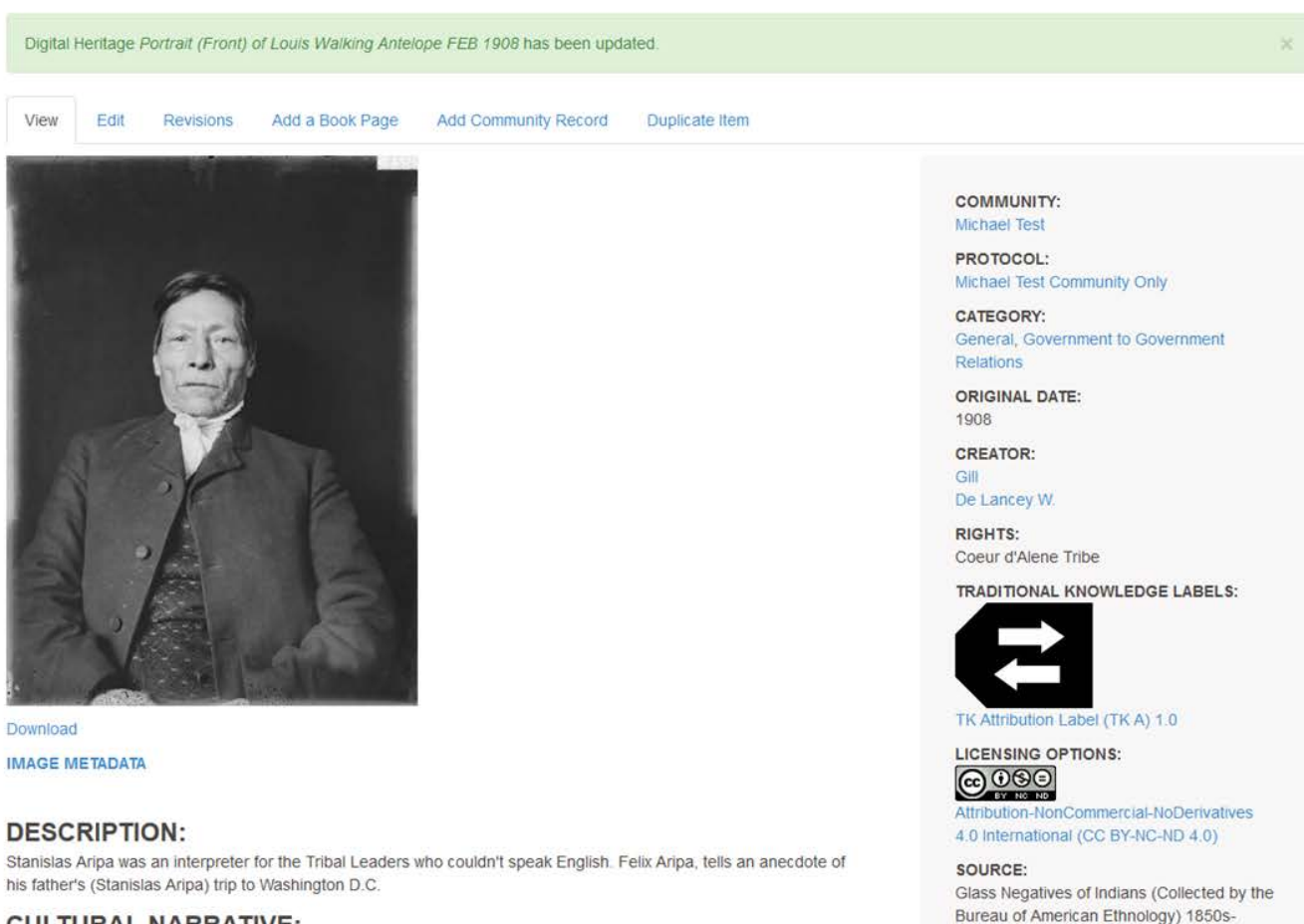

1930s; Cite as: BAE GN 03018A 06486900,

National Anthropological Archives,

http://collectione.ei.odu/egarch

Smithsonian Institution,

### **CULTURAL NARRATIVE:**

FA: I have a picture, my mother and my dad had taken in Spokane city, they always called it Spokane city. And that was taken in 1906 before he went to delegation, and... My dad says that when they. when the delegation to Washington.. when they got over there, oh (usntmet khwe... khwe schintely/mikhumet (they lost their Superintendent), he took off and

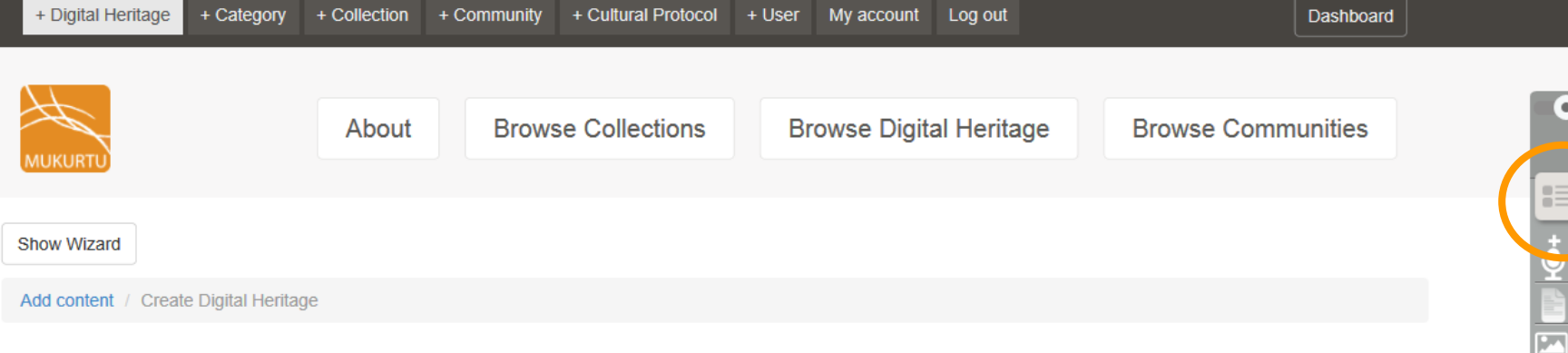

≔

## **Create Digital Heritage**

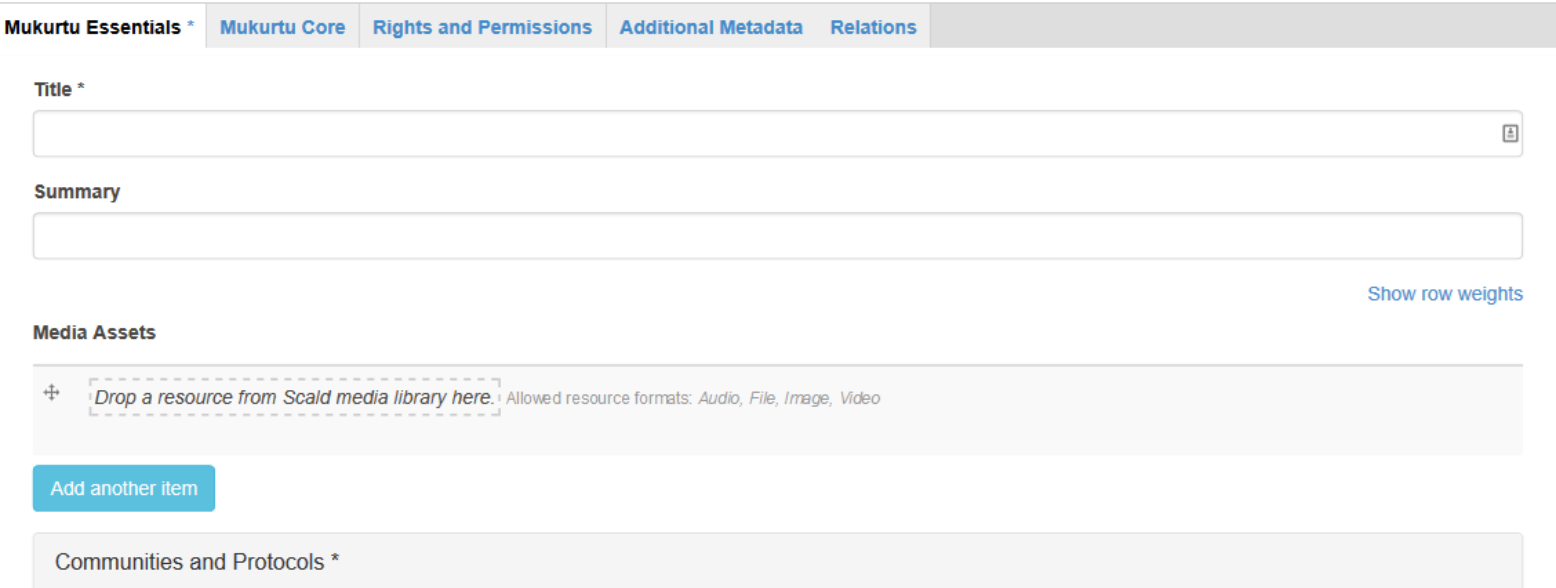

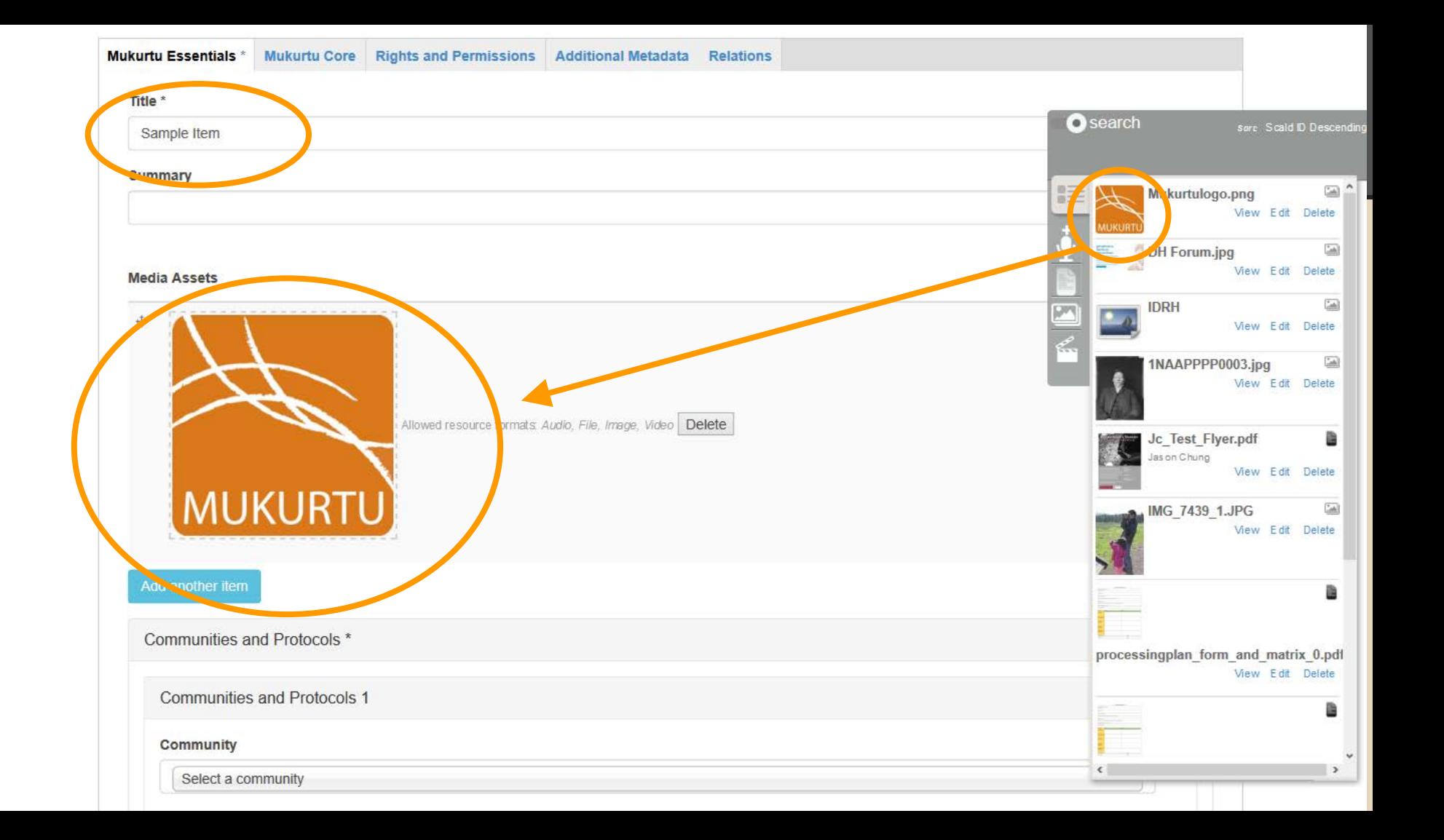

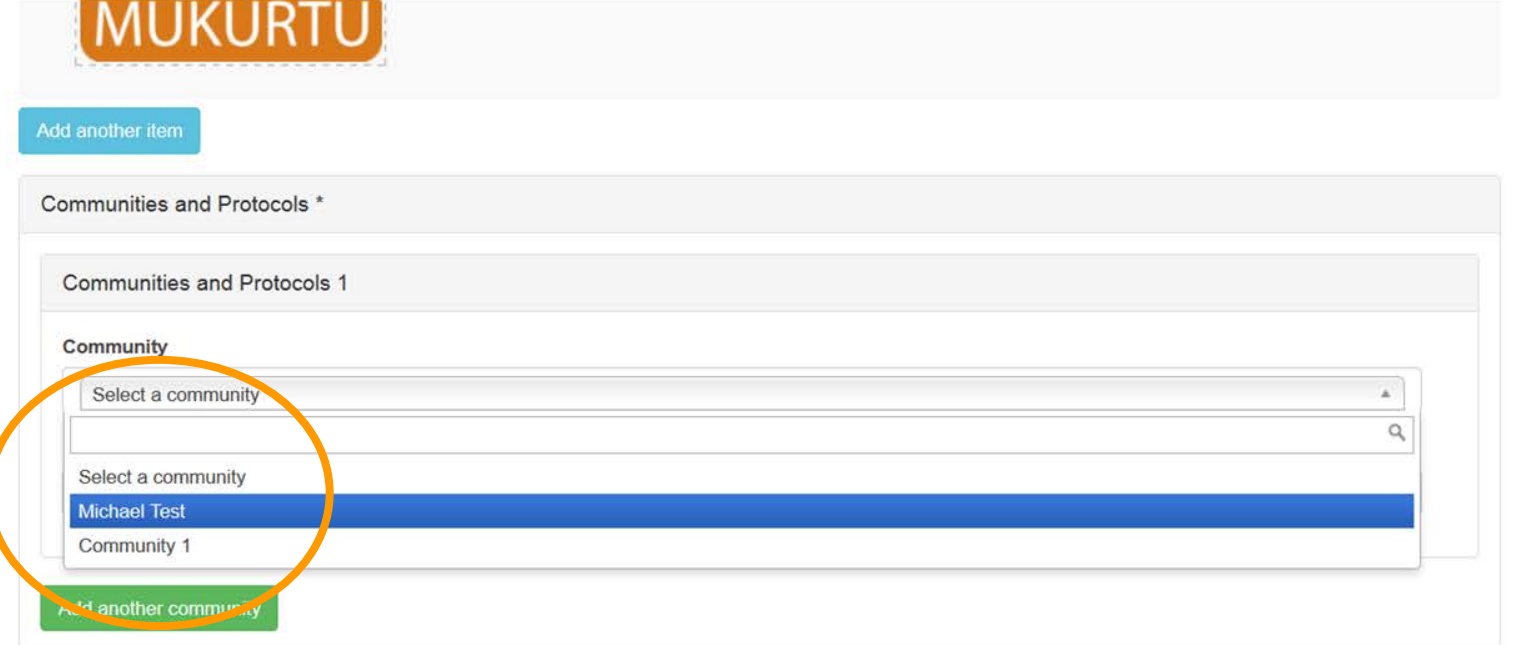

 $\hat{ }$ 

 $\bullet$ 

E

 $\frac{1}{2}$ 

### Item Sharing Settings\*

- This item may be shared with members of ANY protocol listed.  $\circ$
- This item may only be shared with members belonging to ALL the protocols listed.  $\circledbullet$

### Category<sup>\*</sup>

- Architecture and Dwellings □
- $\Box$ Articles
- $\Box$ Artistry and Artifacts
- Category 1  $\Box$
- $\Box$ Category 2
- Category 3  $\Box$
- Ξ Ceremony

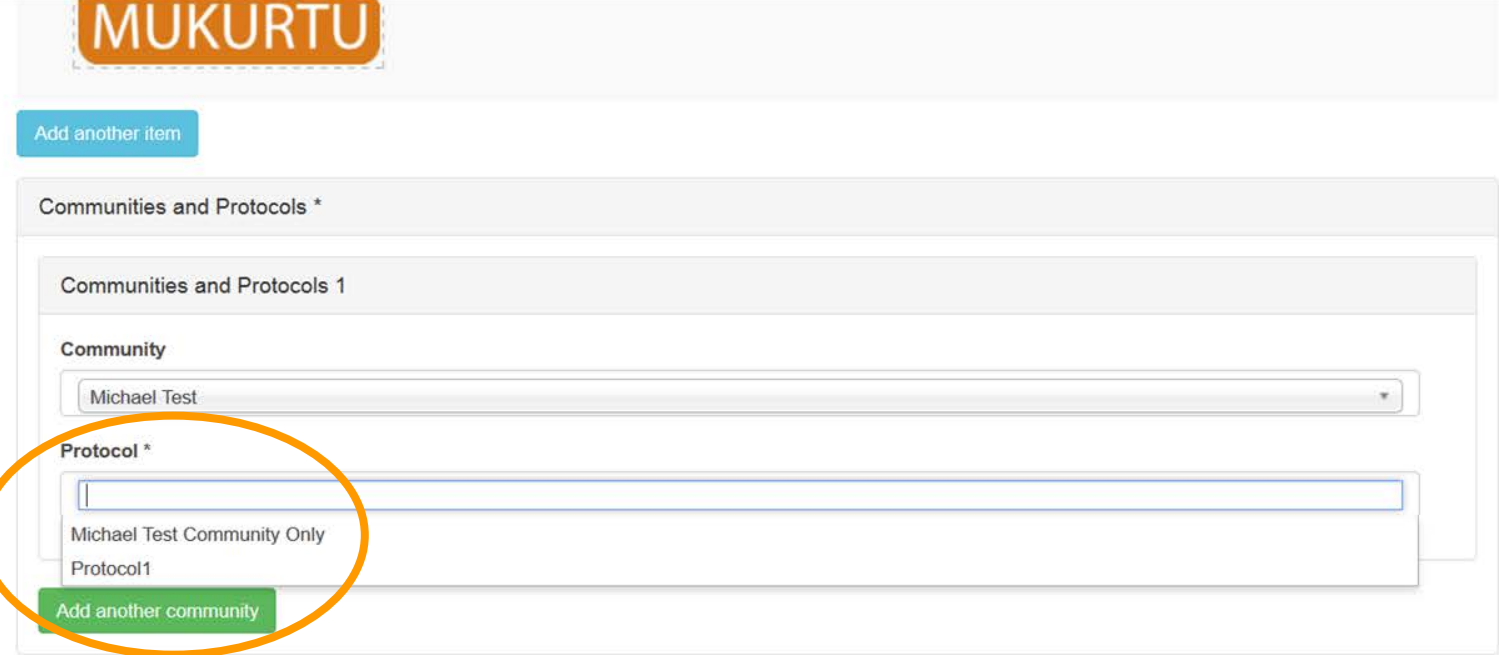

 $\land$ 

 $\bullet$ 

E

 $\frac{1}{2}$ 

国图

 $\ddot{\phantom{1}}$ 

### Item Sharing Settings \*

- This item may be shared with members of ANY protocol listed. 0
- This item may only be shared with members belonging to ALL the protocols listed.  $\circledbullet$

### Category<sup>\*</sup>

- Architecture and Dwellings  $\Box$
- Articles  $\Box$
- $\Box$ Artistry and Artifacts
- $\Box$ Category 1
- Category 2  $\Box$
- Category 3  $\Box$
- $\Box$ Ceremony

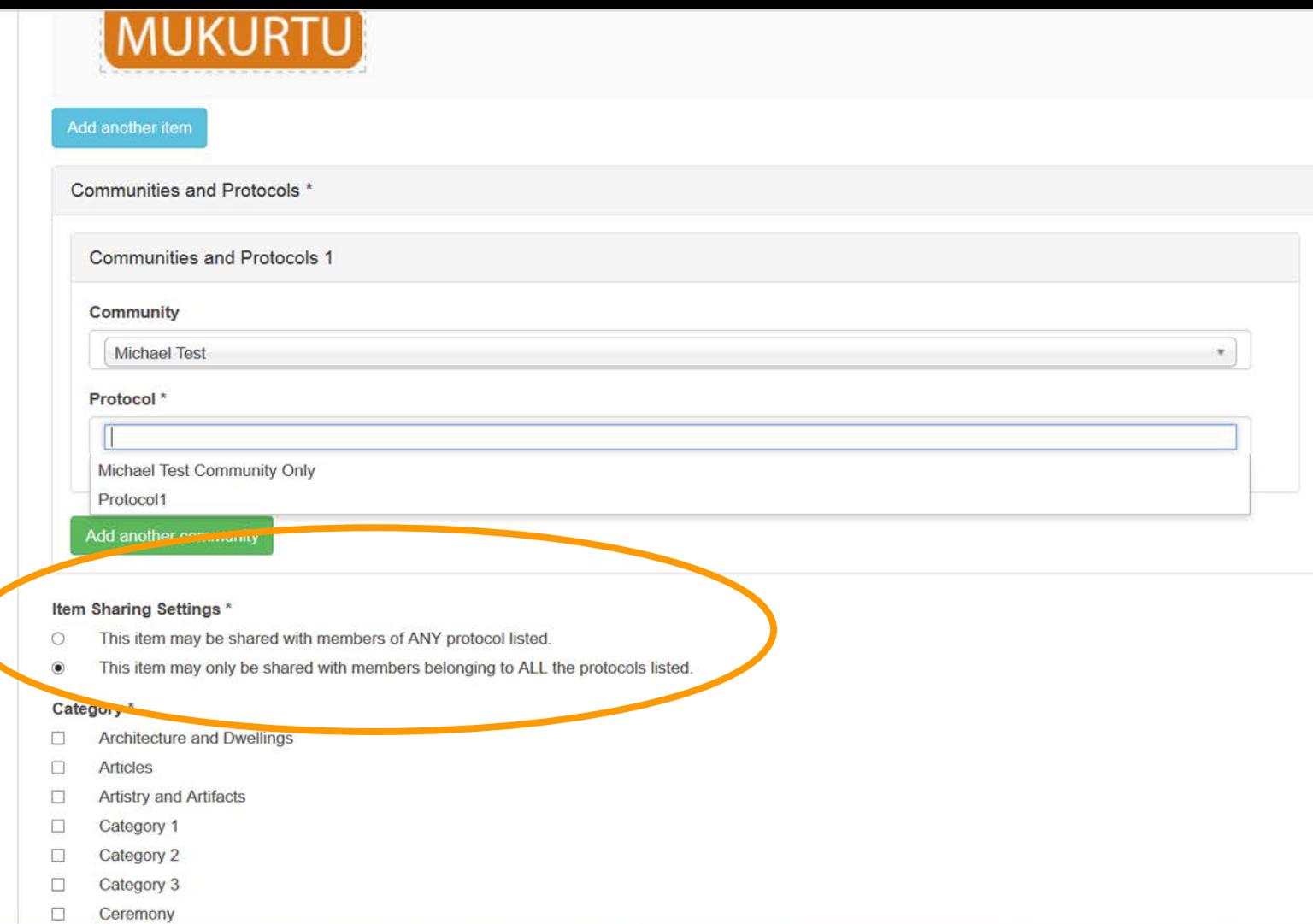

 $\land$ 

### Item Sharing Settings\*

This item may be shared with members of ANY protocol listed.  $\circlearrowright$ 

This lient may only be shared with members belonging to ALL the protocols listed.

### Category \*

 $\circledbullet$ 

- **Architecture and Dwellings**  $\Box$
- **Articles**  $\Box$
- $\overline{\blacktriangledown}$ **Artistry and Artifacts**
- $\Box$ Category 1
- Category 2  $\Box$
- Category 3  $\Box$
- Ceremony  $\Box$
- $\Box$ Chemawa
- $\Box$ Collaboration
- Delegation  $\Box$
- Economy/Economic Development  $\Box$
- $\blacktriangledown$ General
- **Government to Government Relations**  $\Box$
- **Hiking**  $\Box$
- **Indian Names**  $\Box$
- $\Box$ Lands
- Landscape  $\Box$
- $\blacktriangledown$ Language
- $\Box$ Language
- Lifeways  $\Box$
- **Master Apprentice**  $\Box$
- Religion  $\Box$
- Wars/Military/Conflict
- Creator

 $\bullet$ 

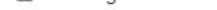

 $\Box$ Wars/Military/Conflict

### Creator

Save

Preview

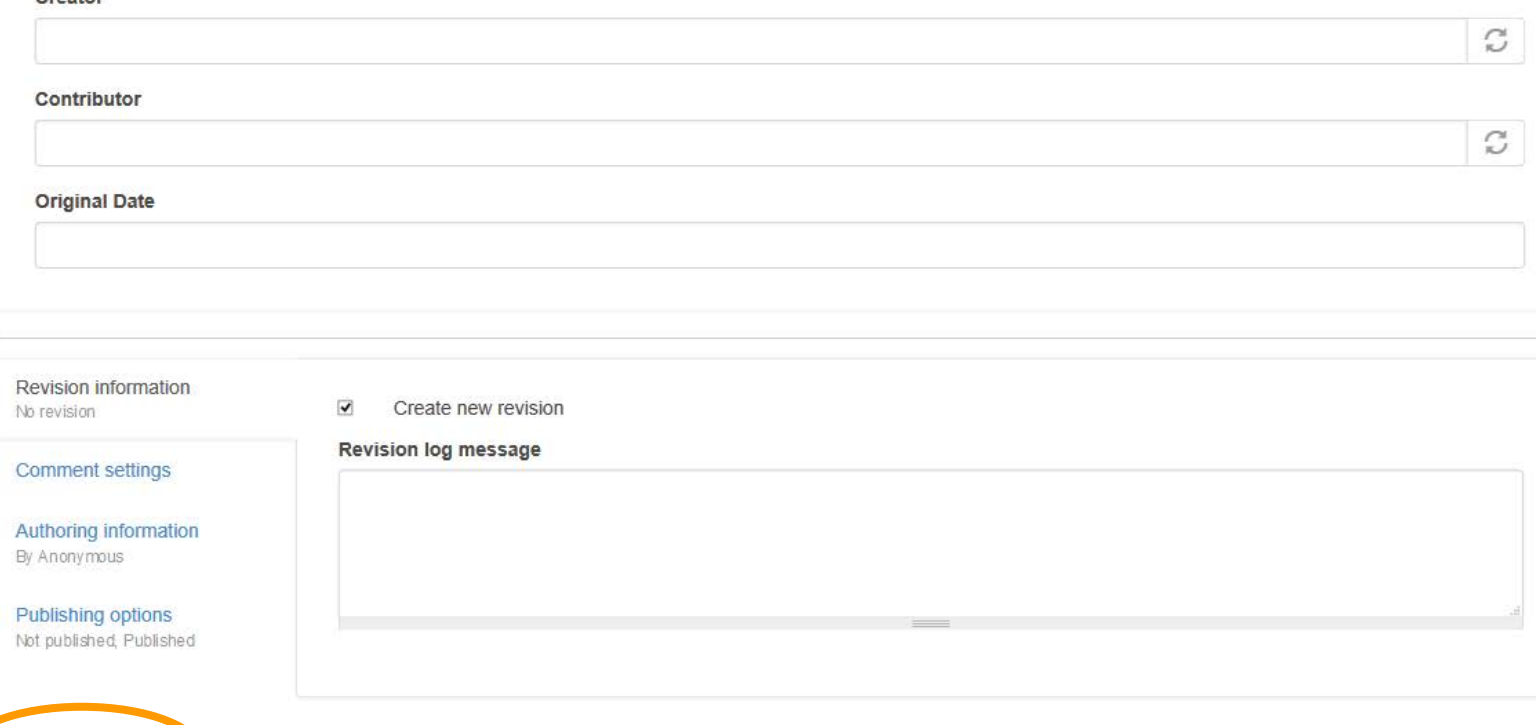

Follow Mukurtu on Twitter @Mukurtu, @MukurtuSupport email Email Mukurtu.net support (at) mukurtu.net

 $\bullet$ 

 $\mathop{\equiv}\limits_{\mathop{\equiv}\limits^{\mathop{\equiv}\limits^{\mathop{\$ 

 $\frac{1}{2}$   $\frac{1}{2}$   $\frac{1}{2}$   $\frac{1}{2}$ 

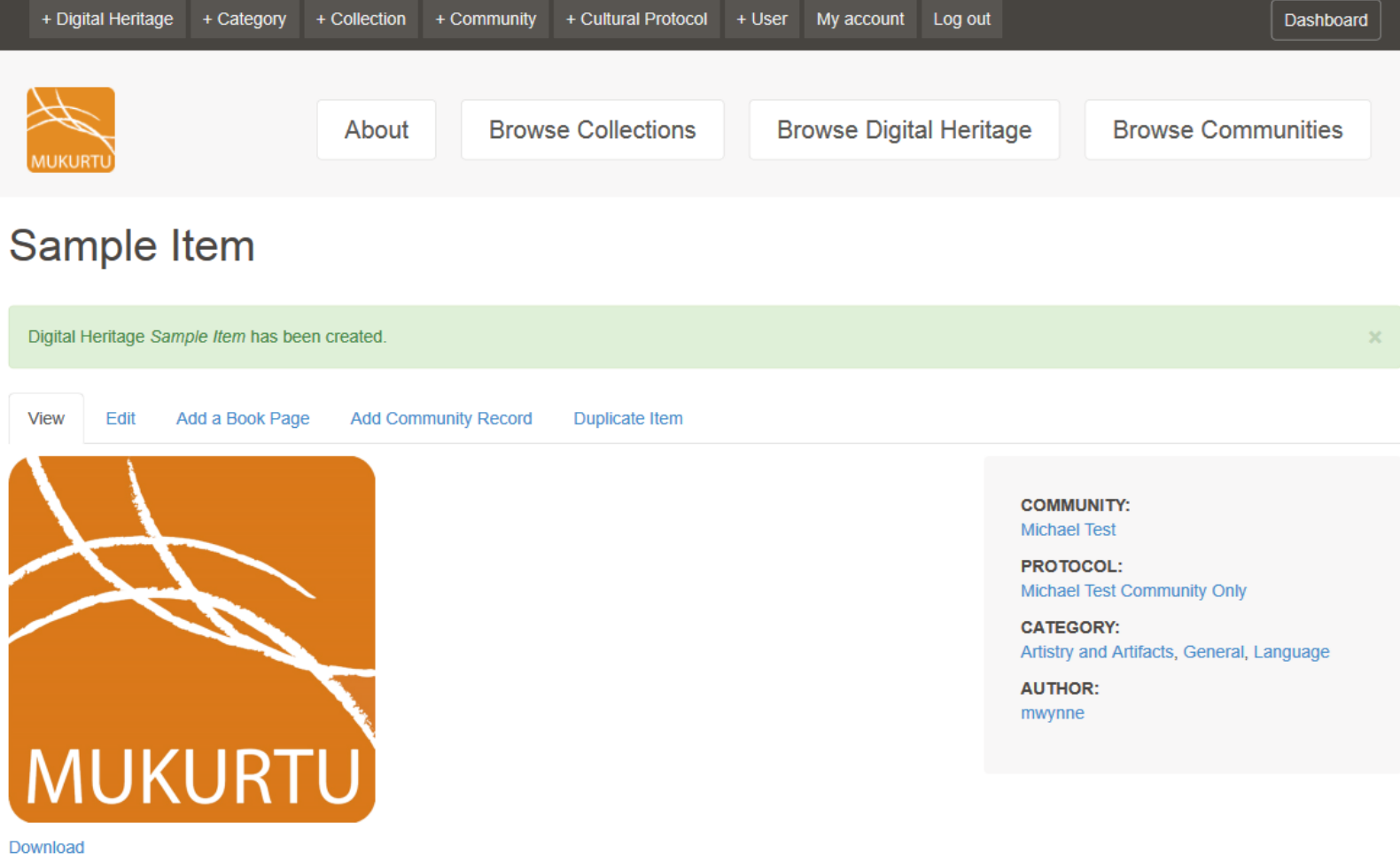

**IMAGE METADATA** 

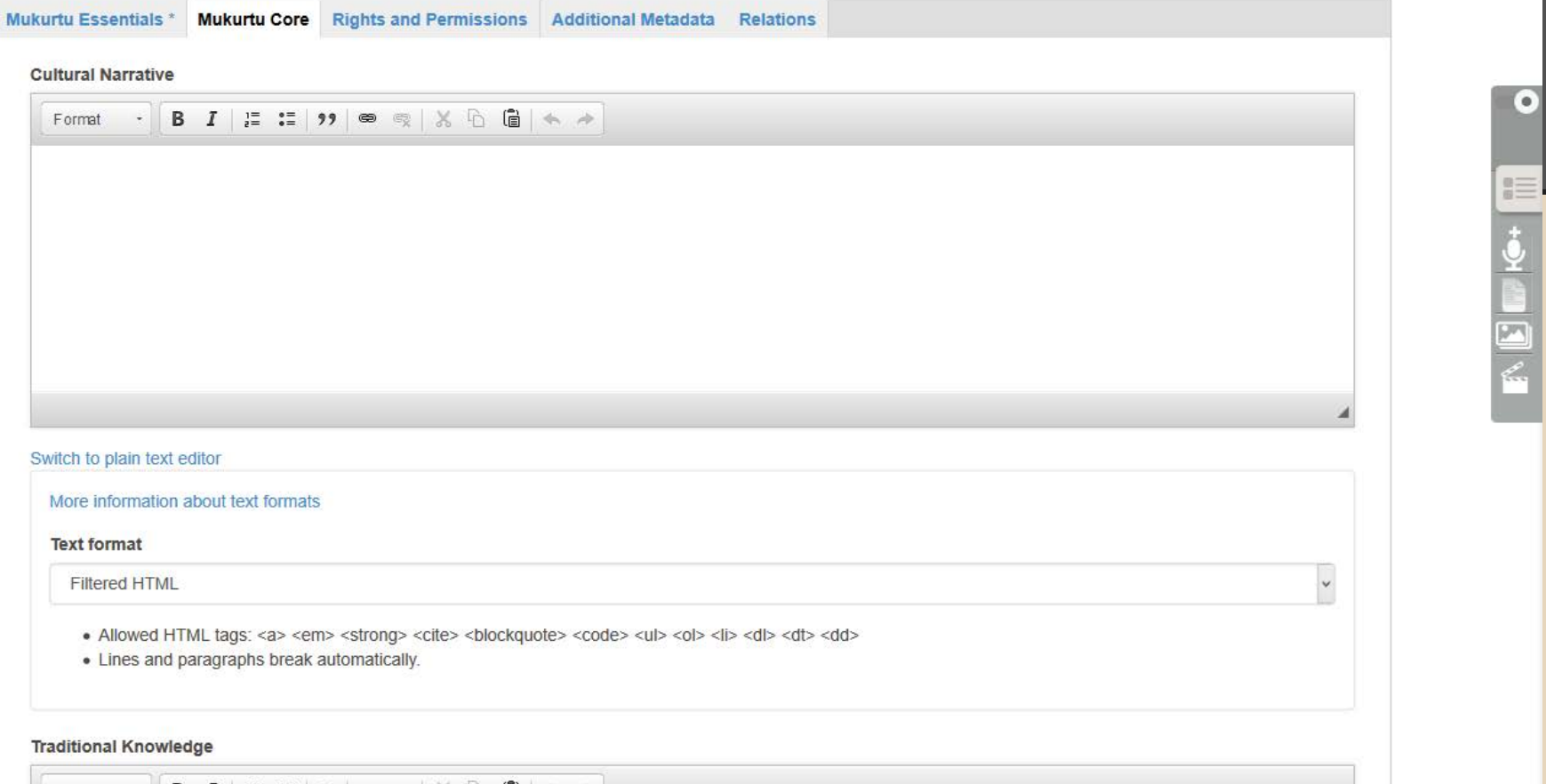

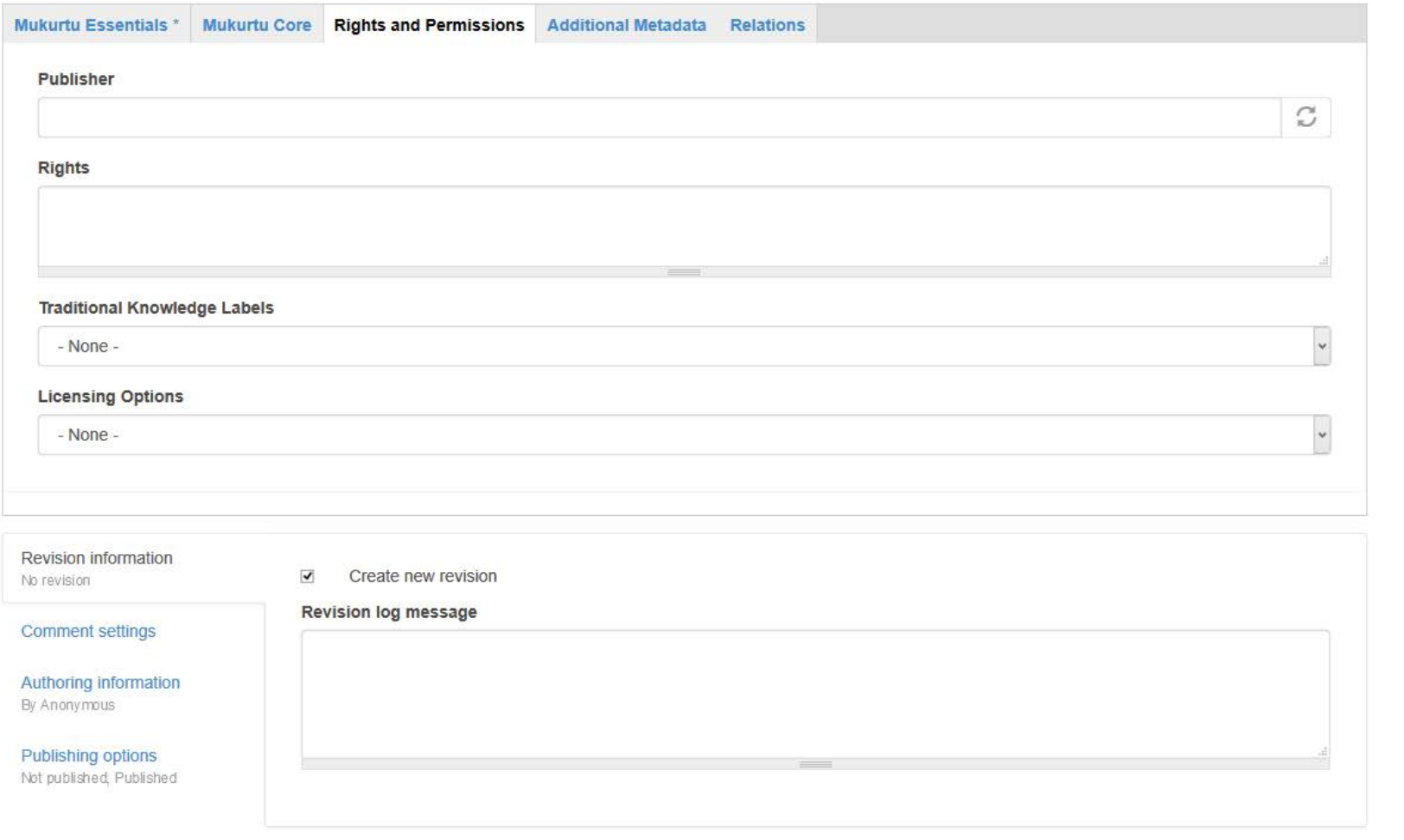

ENDER

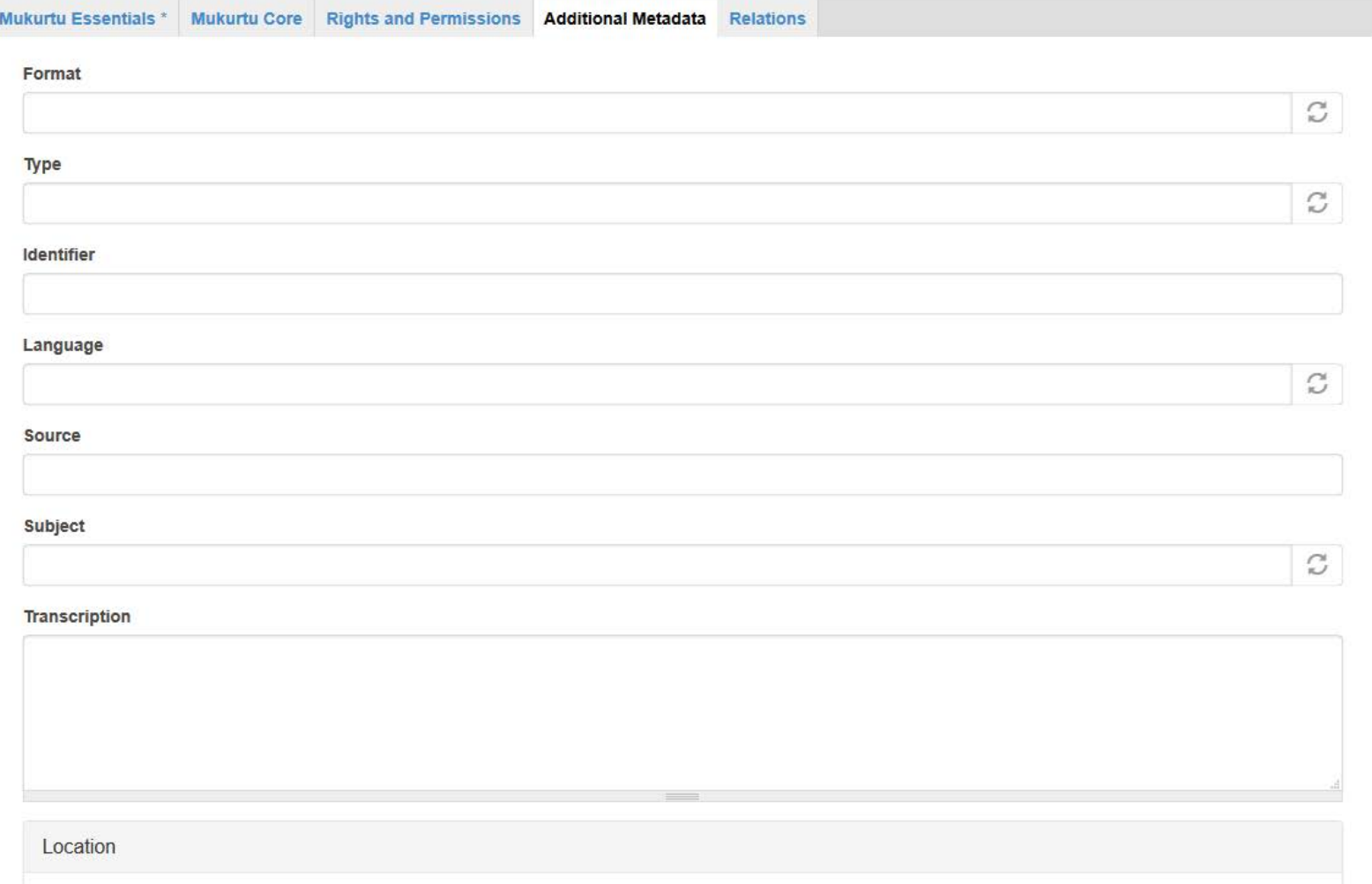

Geocode address

 $\bullet$ 

E DEET

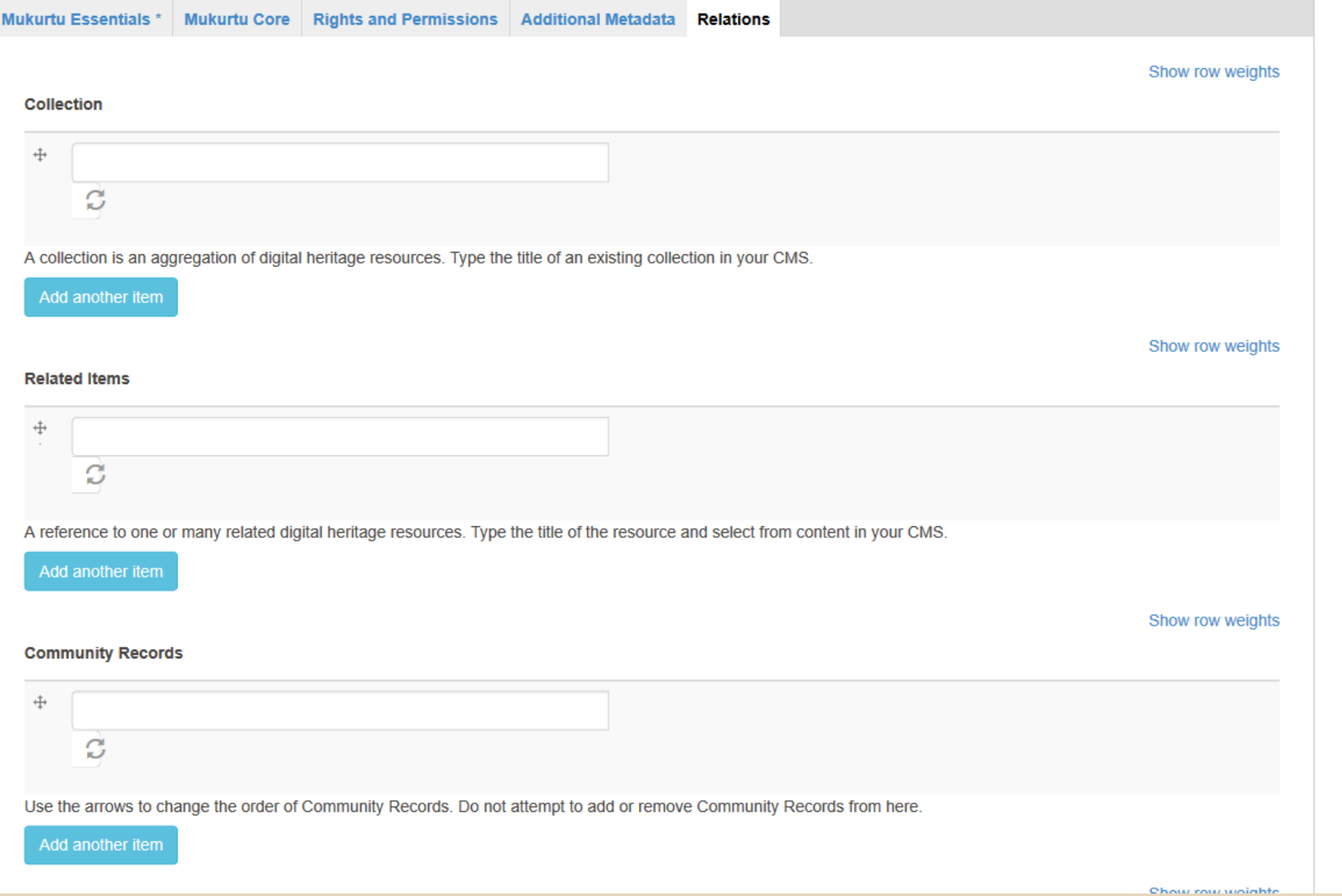

EIVED

## Portrait (Front) of Louis Walking Antelope FEB 1908

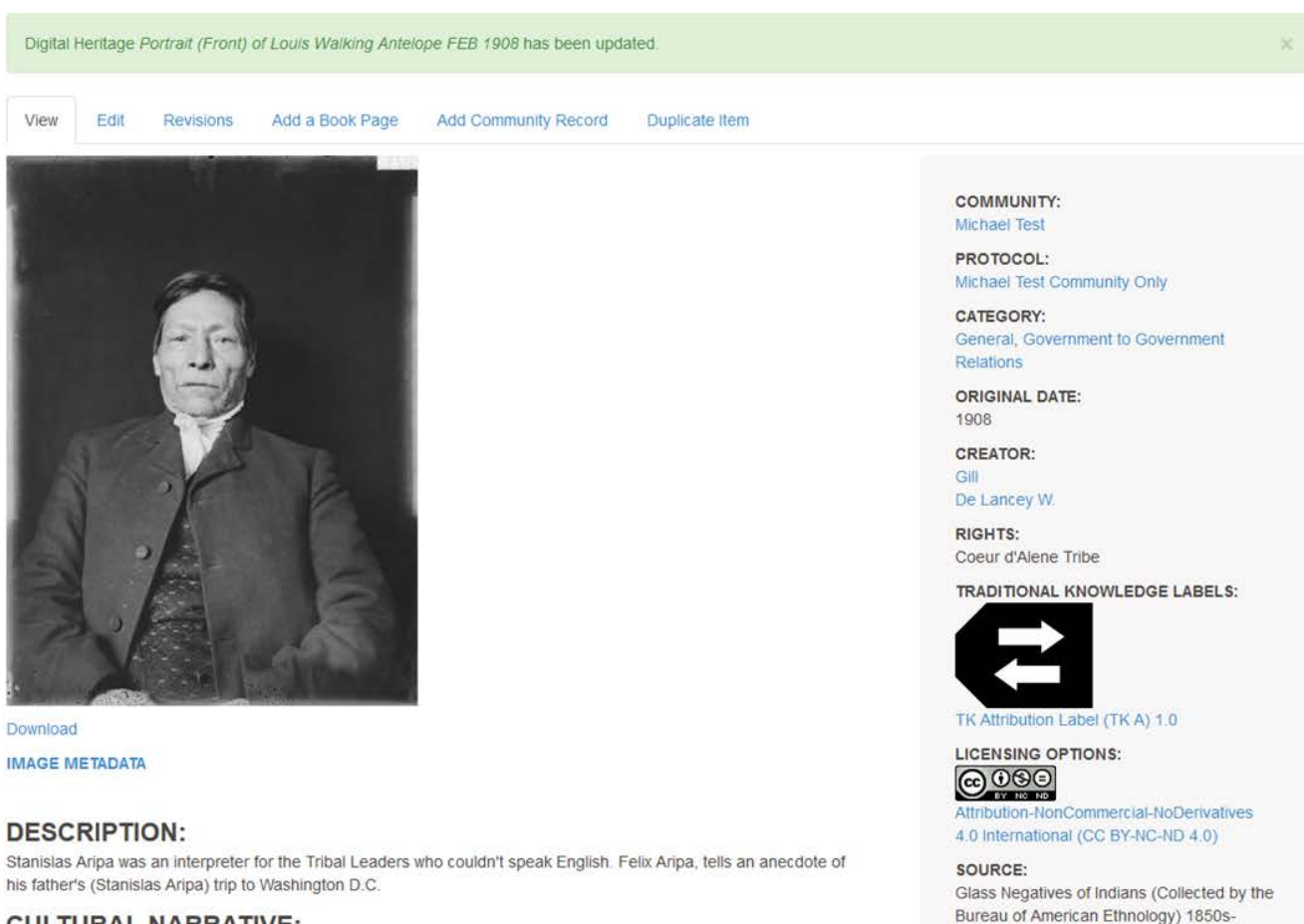

1930s; Cite as: BAE GN 03018A 06486900,

National Anthropological Archives,

http://collectione.ei.odu/egarch

Smithsonian Institution,

### **CULTURAL NARRATIVE:**

FA: I have a picture, my mother and my dad had taken in Spokane city, they always called it Spokane city. And that was taken in 1906 before he went to delegation, and... My dad says that when they. when the delegation to Washington.. when they got over there, oh (usntmet khwe... khwe schintely/mikhumet (they lost their Superintendent), he took off and

## **Dictionary Entries**

- Developed with input from language learners and speakers
- Different metadata from DH items
- Different display from DH items
- Rich language content
- Multiple languages per site

• This is in your Mukurtu User Guide! (part 2)

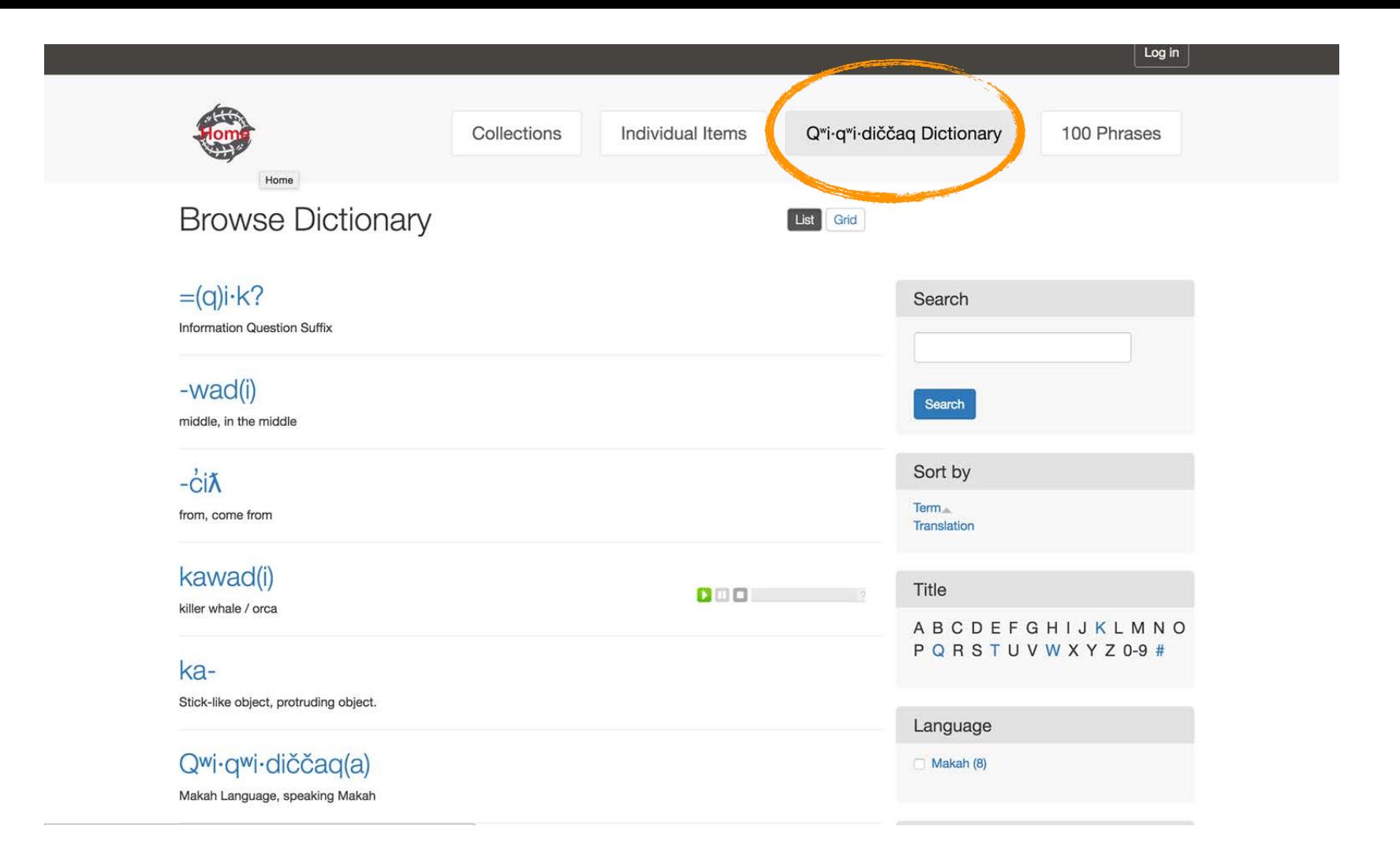

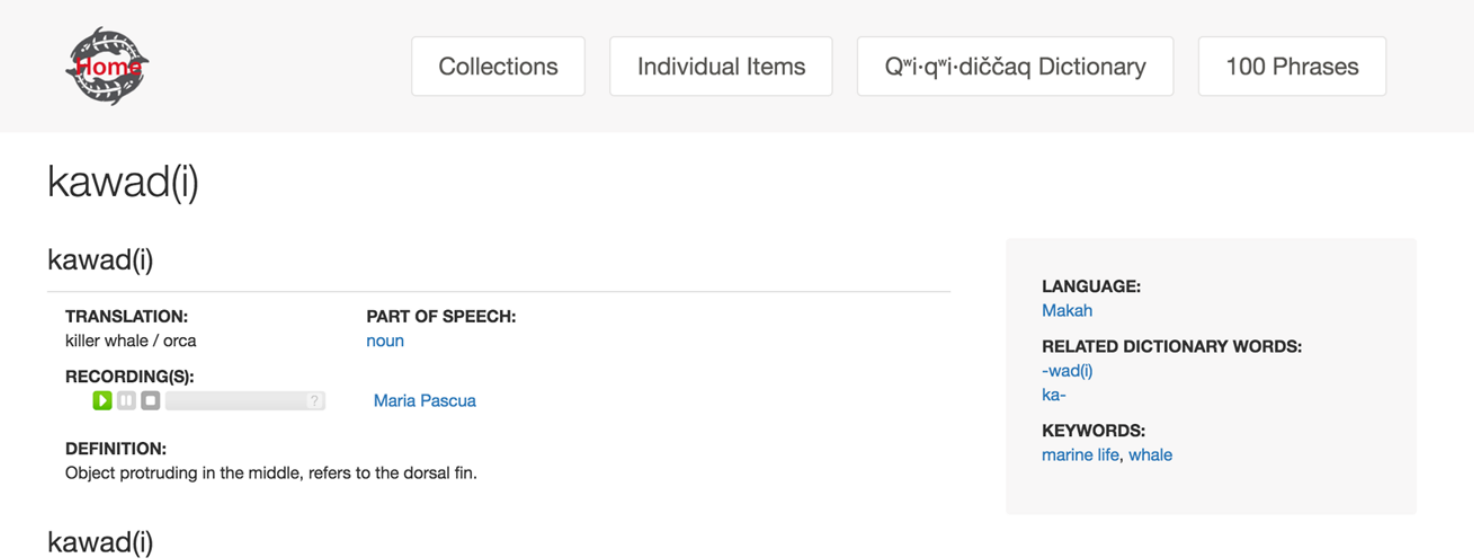

kawan -- Nuuchanulth

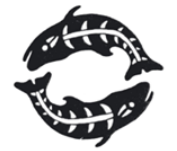

Makah Cultural and Research Center

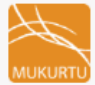

## ajurrujurru

### ajurrujurru

R. Morrison Juppurla, Bead Making, Advanced Diploma of Language Studies, BIITE, 2000. Photo P. Cockram

### **TRANSLATION:**

bean tree, batswing coral tree; Erythrina vespertilio

### **RECORDING(S):**

 $D \cup D$ 

Michael Jampin Jones

### **DEFINITION:**

Grows on the side of the hills and along creeks. Women go out in two or three toyotas to the countryside to collect the seeds from the ground around the trees. When they have finished, they drive back to the town or community. They make a fire and put a long piece of wire in the fire to make it hot. They put the seeds on the board. Then the women pick up the wire from the fire and burn a hole through them. They put the seeds with holes in them to one side. When they finish putting holes through the seeds, they put a string through the holes to makes necklaces and bangles. The wood of this tree is also used for making coolamons and fighting sticks.

#### **ADDITIONAL MEDIA:**

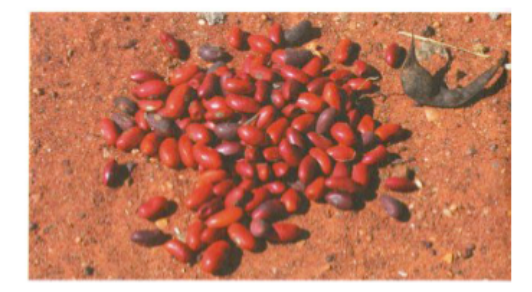

### **LANGUAGE:** Warumungu

**WORD LIST:** Mayi: Bush Tucker Recipes

War print & floor sand ride if you will than I list of you load testimo or lower and cut if all one year from with DLSAIL or Park hore gurritum she per EX also readvisions per Northerningen Laberto. and \$4,000 put I amoni your most to yours a **Delay Instantiaction** The basic can are be prest year it have the were het, Wortst van 700 Arrest Avenue (betracht)

Summer. For cet was the fower by yeman Dennis sons Print Assoc Direct Service 1

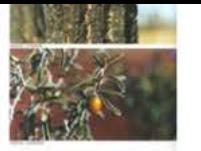

#### Access image

**IMAGE METADATA** 

#### **DESCRIPTION:**

ajurrujurru (bean tree, batswing coral tree; Erythrina vespertilio)

Grows on the side of the hills and along creeks. Women go out in two or three toyotas to the countryside to collect the seeds from the ground around the trees. When they have finished, they drive back to the town or community. They make a fire and put a long piece of wire in the fire to make it hot. They put the seeds on the board. Then the women pick up the wire from the fire and burn a hole through them. They put the seeds with holes in them to one side. When they finish putting holes through the seeds, they put a string through the holes to makes necklaces and bangles. The wood of this tree is also used for making coolamons and fighting sticks.

R. Morrison Juppurla, Bead Making, Advanced Diploma of Language Studies, BIITE, 2000. Photo P. Cockram

jitarna (northern corkwood; Hakea Chordophylla)

Jitarna grows in many places, including the sand country. It is bush medicine. You can cut the bark and burn it till it's black, then scrape the black off. Your grind it fine and mix it up with hard fat. If you have scabies or burns, you rub it all over your body until it's black, or if you have gumboils you put it in your mouth on the gum. You can also mix it up with hard fat and put it around your mouth to make a fake moustache. The bark can also be boiled until it turns the water red. You can use this to wash sores, boils and skin rashes. The tree flowers from August to September. You can suck the flowers for nectar.

R. Frank Narrurlu, E. Graham Nakkamarra, A. Morrison Nangali and M. Jones Jampin, Photo G. Warner

jungkka (bush sultana, desert raisin; Solanum centrale)

The fruit appears when it starts to get hot. We eat them whole. The fruit is eaten for constipation.

M. Jones Jampin et al, Anyinginyi marla Warumungu-ngara, Batchelor College, Alice Springs, 1997; and 'Wangangu: bush medicine' work organised by B Foster Nangali, Papulu Apparr-Kari Language Centre, 1994. noto G. Warner

**COLLEGE AND ARRANGEMENT** 

**RELATED DICTIONARY WORDS:** 

ajurrujurru

bean tree, batswing coral tree; Erythrina vespertilio

### litama

northern corkwood; Hakea Chordophylla

### jungkka

bush sultana, desert raisin; Solanum centrale

G. Warner **B. Foster Nangali** 

**Jane Simpson** D. Dawson Nangali

LANGUAGE: Warumungu, English

RIGHTS: ONyinkka Nyunyu

SOURCE: Nyinkka Nyunyu Arts and Culture Centre

PUBLISHER: Nyinkka Nyunyu Arts and Culture Centre

TYPE: pamphlet FORMAT: ipa: **AUTHOR:** libadmin

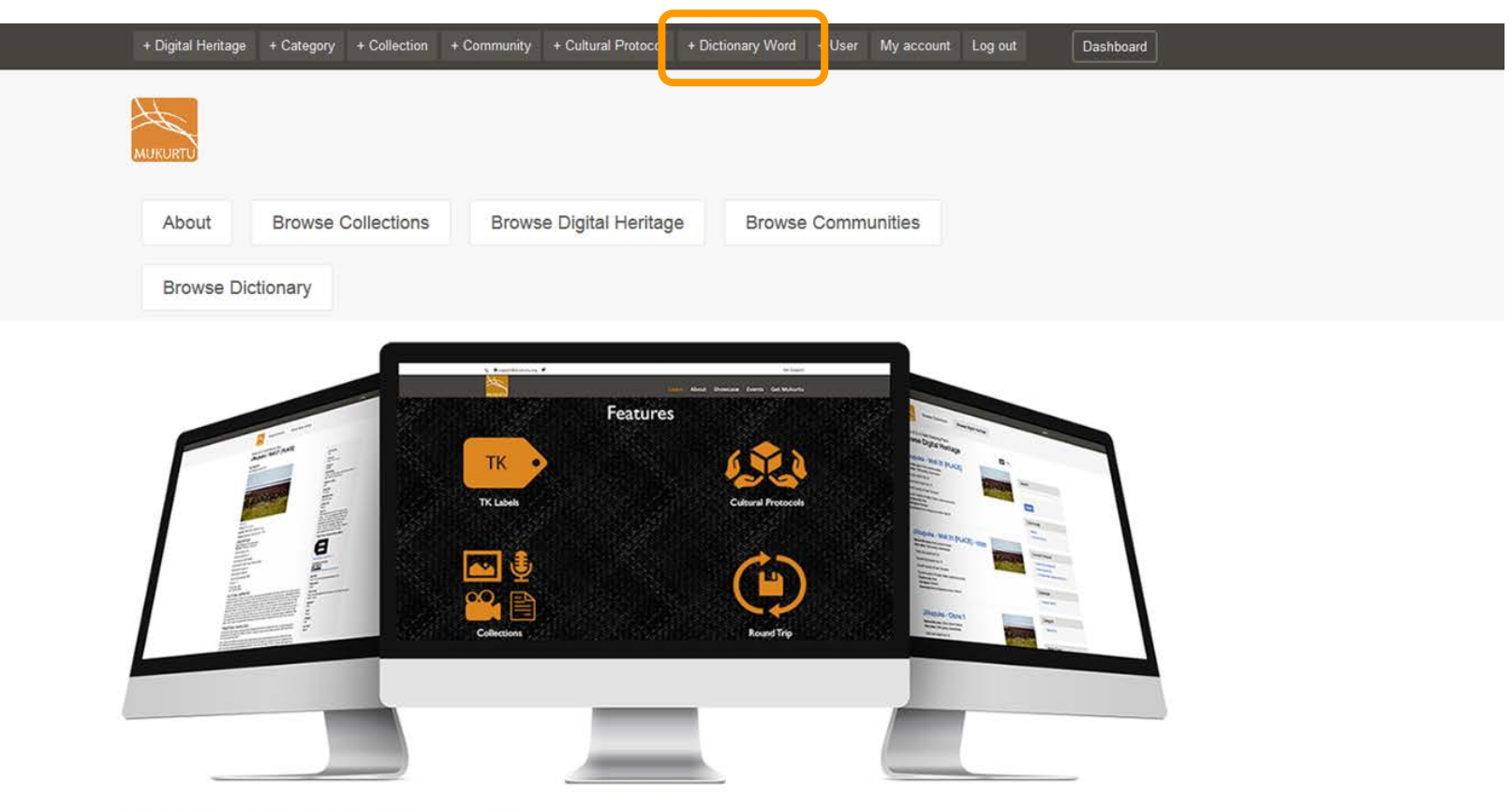

### Welcome to MukurtuDemo!

Interested in what Mukurtu can do for you? You've come to the right place. MukurtuDemo is designed to provide a hands-on experience with Mukurtu CMS. The site is also used for training and will host content from the various workshops, conferences, and events that our team attends and supports.

To learn more about Mukurtu CMS, including finding out about upcoming training opportunities, visit mukurtu.org, check out our office hours, or contact us at support@mukurtu.org. To request further access to this site, please fill out this form, and we will be in touch.

## Create Dictionary Word

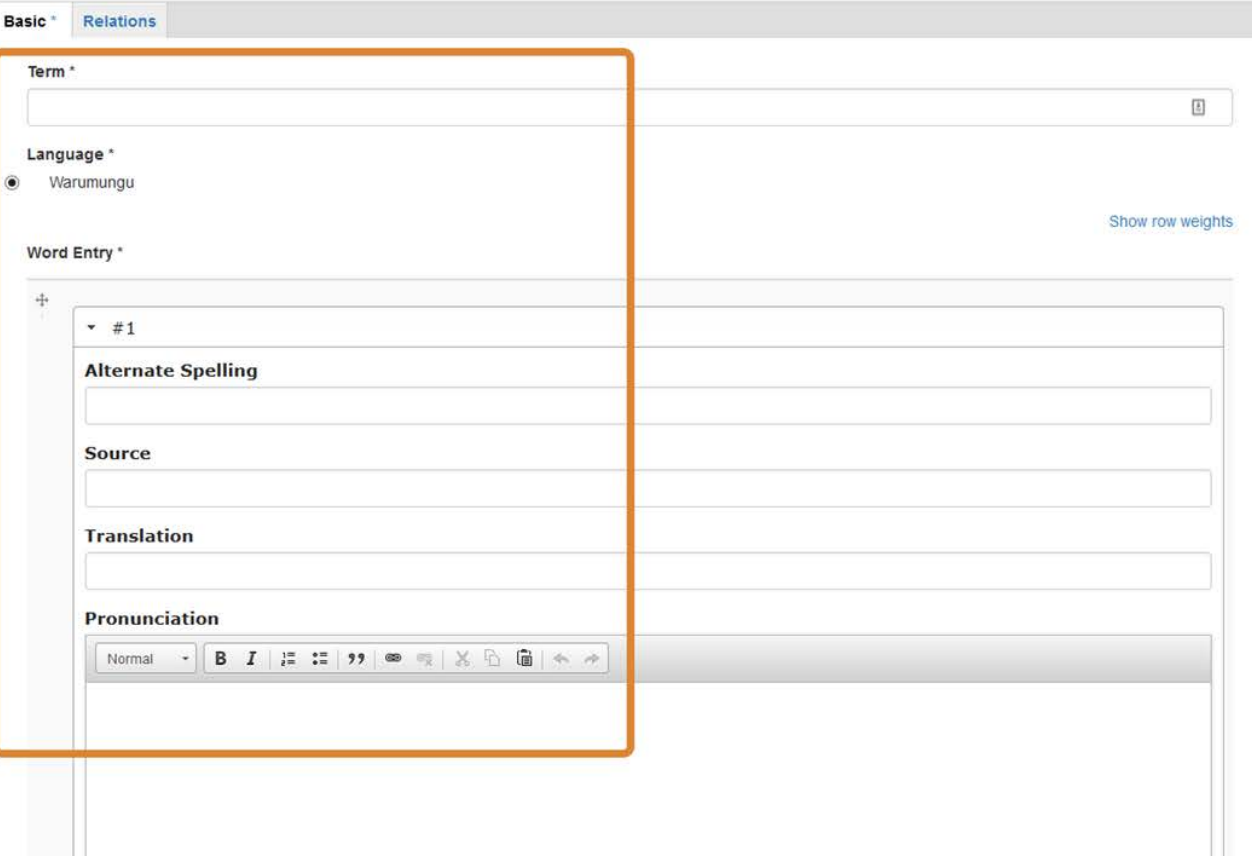

 $\bullet$ 

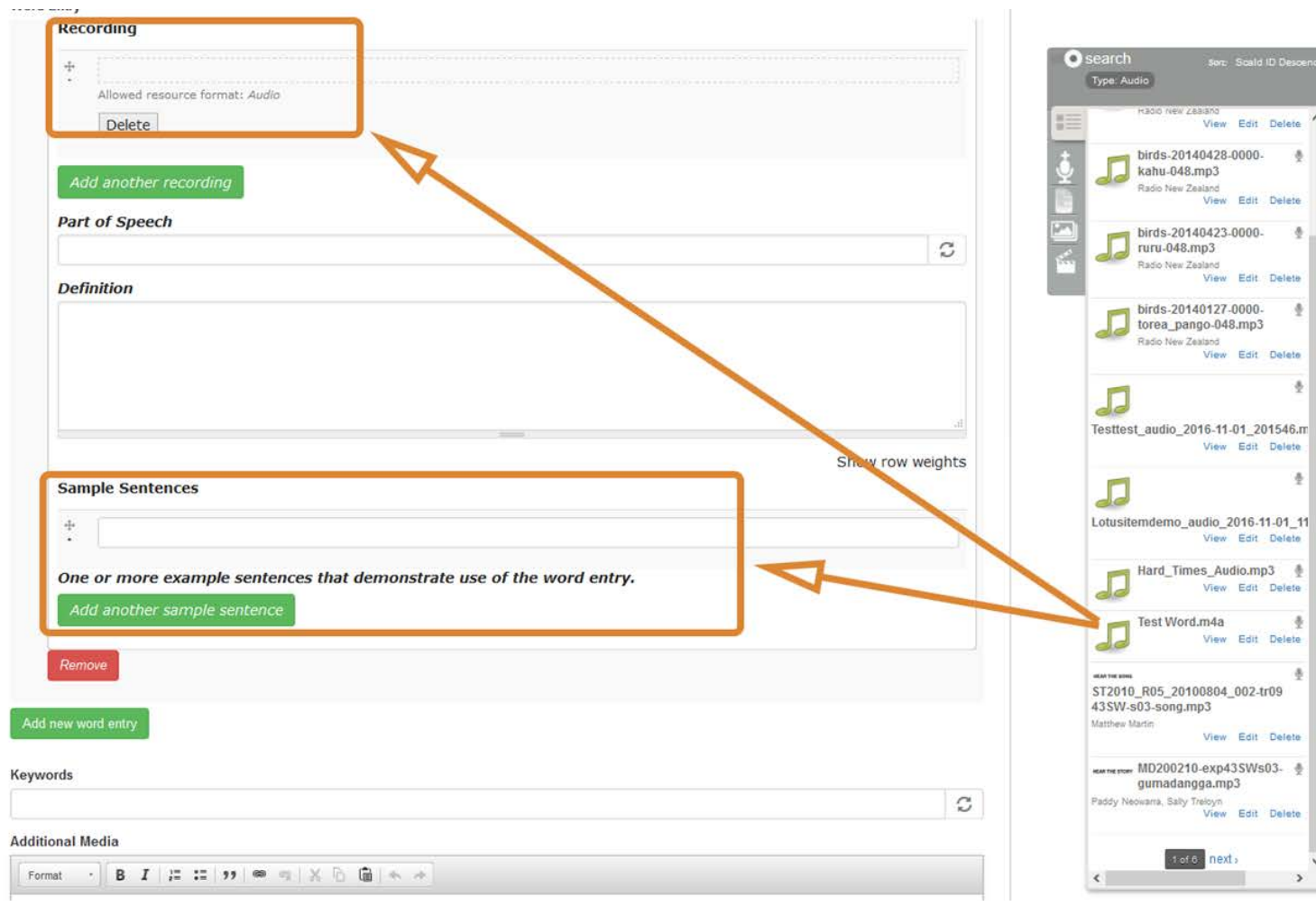

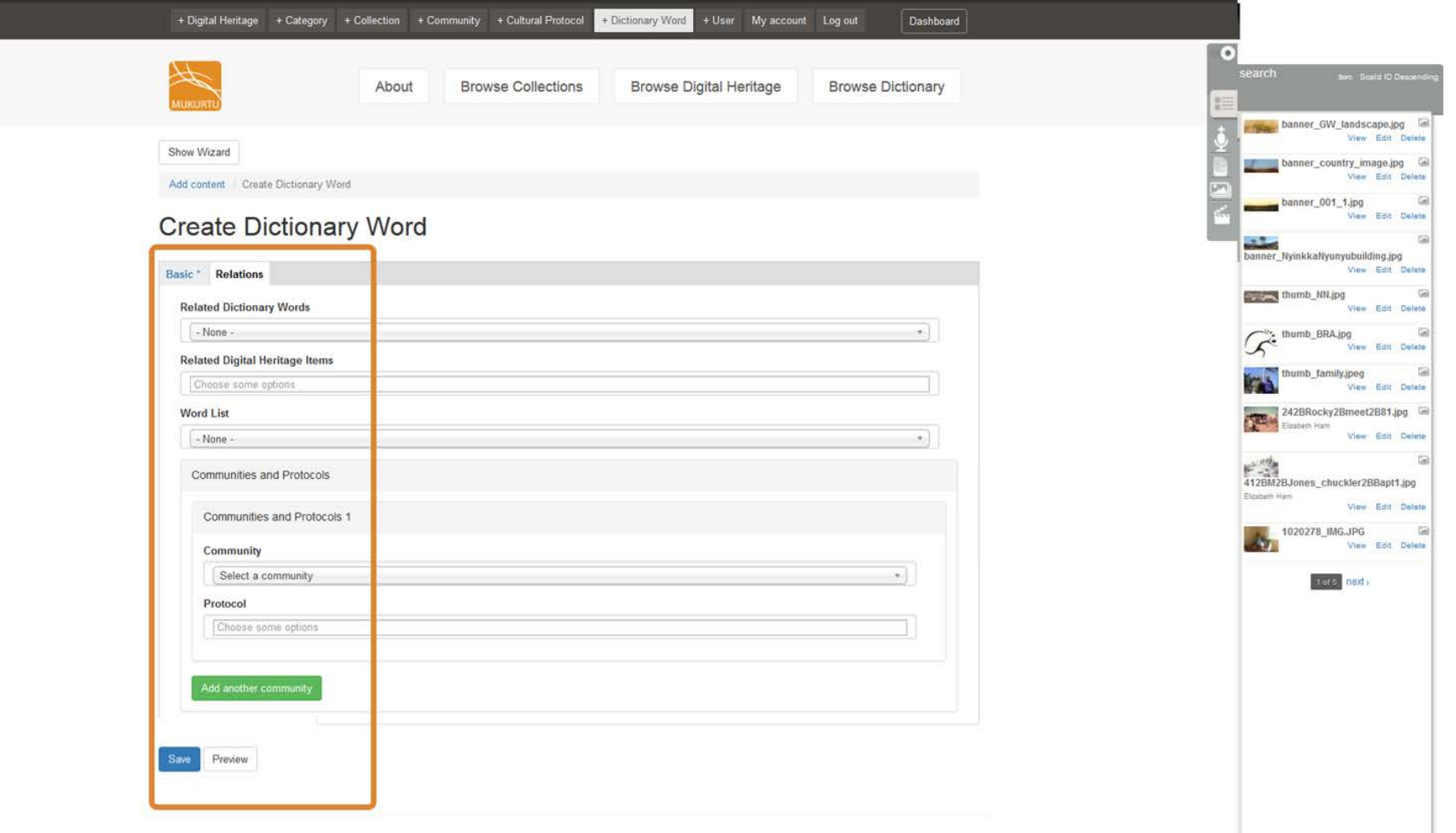

Collections Dictionary About **Browse MUKURT Browse Dictionary** List Grid ajurrujurru Search 000 - 1 bean tree, batswing coral tree; Erythrina vespertilio jala Search 000 300 mouth Sort by janyanka **DOO** Term<sub>in</sub> chin Translation jiman Title  $000$ shoulder ABCDEFGHIJKLMN OPQRSTUVWXYZ0-9 jina  $\#$  $000$ feet Language julaka  $D \cup D$  $\Box$  Warumungu (114) bird jalparr **Word Lists**  $000$ flower Wapparr: Language (63) **CLASS AND THEFT AND MAY**